### **ECON 351\* -- NOTE 8**

# **Hypothesis Testing in the Classical Normal Linear Regression Model**

# **1. Components of Hypothesis Tests**

**1.** A *testable* **hypothesis**, which consists of *two parts*:

**Part 1:** a *null* hypothesis, H<sub>0</sub> **Part 2**: an *diternative* hypothesis, H<sub>1</sub>

#### **2.** A *feasible* **test statistic**.

*Definition:* A **test statistic is a** *random variable* whose value for given sample data determines whether the null hypothesis  $H_0$  is rejected or not rejected.

*Definition:* A **test statistic is** *feasible* if it satisfies two conditions:

- **(1)** Its **probability distribution**, or **sampling distribution**, *must be known* completely when the null hypothesis  $H_0$  is true, and it must have some other distribution when the null hypothesis is false.
- **(2)** Its **value can be calculated from** the given *sample data*.
- **3.** A *decision* **rule** or **rejection rule**.

*Definition:* A **decision rule** *specifies* (1) the *rejection* **region** and (2) the *nonrejection* **region** of the test statistic.

- **(1)** *Definition:* The *rejection* **region** is the *set, or range, of values of the test statistic* for which the null hypothesis  $H_0$  is rejected – i.e., that have a low probability of occurring when the null hypothesis is true.
- **(2)** *Definition:* The *nonrejection* **region** is the *set*, or range, *of values of the test statistic* for which the null hypothesis  $H_0$  is not rejected, or retained.

# **2. Procedure for Testing Hypotheses**

## **Five Basic Steps**

The procedure for testing hypotheses consists of *five* **basic steps**.

- **Step 1:** Formulate the null hypothesis  $H_0$  and the alternative hypothesis  $H_1$ .
- **Step 2:** Specify the test statistic and its distribution -- specifically its distribution when the null hypothesis  $H_0$  is true.

The distribution of the test statistic when the null hypothesis  $H_0$  is true is known as the *null distribution of the test statistic*.

- **Step 3: Calculate** the *sample value* **of the test statistic** under the **null hypothesis**   $H_0$  for the given sample data.
- **Step 4:** Select the *significance level*  $\alpha$ , and determine the corresponding *rejection* **region** and *non-rejection* **region** for the **test statistic**.
- **Step 5: Apply** the *decision rule* of the test and **state the inference**, or conclusion, **implied by the sample value of the test statistic**.

We illustrate these five steps for an important class of hypothesis tests in applied econometrics -- namely tests of equality restrictions on individual regression coefficients.

# **Tests of Equality Restrictions on Individual Regression Coefficients**

• These tests assess the probable empirical validity of statements or hypotheses of the following form:

 $\beta_j = b_j$  where  $b_j$  is a *specified constant*. (j = 0, 1)

• Such statements are conjectures about the population values of the regression coefficients  $\beta_i$  (j = 0, 1).

### *Examples*

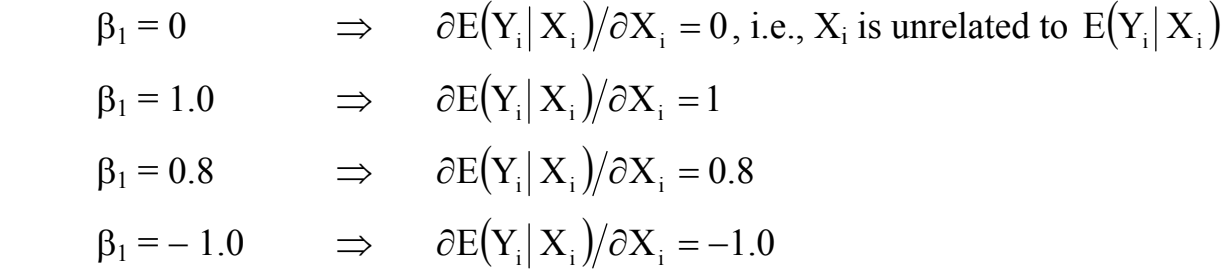

Later we will consider more general hypotheses that take the form of **linear equality restrictions on** *two or more* **regression coefficients**  $\beta_j$  **(j = 0, 1).** 

# **STEP 1: Formulation of the Null and Alternative Hypotheses**

#### **Step 1:** Formulate the *null* hypothesis  $H_0$  and the *alternative* hypothesis  $H_1$ .

## **Components of a Statistical Test**

A **statistical hypothesis test** consists of *two opposing statements or propositions or conjectures* about the model parameters:

- **1.** The *null* hypothesis, denoted by  $H_0$ .
	- $H_0$  is the *proposition being tested*.
	- It specifies our conjecture about the true value(s) of the regression coefficient(s).
- **2.** The *alternative* hypothesis, denoted by  $H_1$ .
	- $H_1$  is the *counter-proposition to the null hypothesis*  $H_0$ .
	- It specifies the set of alternative possibilities which is *presumed* to contain the truth if the null hypothesis is false.

# **Purpose of a Statistical Test**

- A statistical test is designed and constructed so as **to provide sample evidence** respecting the *probable empirical validity*, or *truth*, *of the null hypothesis H0*.
- The test addresses the question: Are the sample estimates of the model parameters -- *consistent or inconsistent* (*compatible or incompatible*) with the *truth* of the *null hypothesis*?

### *Consistency* or *compatibility* means *sufficiently close* **to the value(s) specified by H0 that we** *retain* **(do not reject) the** *null hypothesis*.

• A statistical test does not test the empirical validity, or truth, of the alternative hypothesis  $H_1$ . Only the null hypothesis  $H_0$  is being subjected to test.

# **Formulation of H<sub>0</sub> and H<sub>1</sub>: Equality Restrictions on**  $β_1$

### The Null Hypothesis H<sub>0</sub>

**H<sub>0</sub>:**  $β_1 = b_1$  where  $b_1$  **is a** *specified constant* (such as 0 or 0.9 or −1).

### **The Alternative Hypothesis H1**

For a null hypothesis of this general form, there are *three* possible alternative hypotheses.

### **(1) H<sub>1</sub>**:  $\beta_1 \neq b_1$  a <u>*two-sided*</u> alternative hypothesis.

Rejection of the null hypothesis H<sub>0</sub>:  $\beta_1 = b_1$  implies that  $\beta_1$  takes some other value, and that this other value is **either greater than or less than b1**.

That is,  $H_1: \beta_1 \neq b_1 \implies$  *either*  $\beta_1 > b_1$  *or*  $\beta_1 < b_1$ .

### **(2) H<sub>1</sub>**:  $\beta_1 > b_1$  a *one-sided* (*right-sided*) alternative hypothesis.

Rejection of the null hypothesis H<sub>0</sub>:  $\beta_1 = b_1$  in this case implies that  $\beta_1$  takes some other value that is *greater than*  $\mathbf{b}_1$ .

This alternative hypothesis completely discounts the possibility that  $\beta_1 < b_1$ . It implies that values of  $\beta_1$  *less than*  $b_1$  are considered to be logically unacceptable alternatives to the null hypothesis, an implication that presumably is based on economic theory.

### **(3) H**<sub>1</sub>:  $β$ <sub>1</sub> <  $b$ <sub>1</sub> a <u>*one-sided*</u> (*left-sided*) alternative hypothesis.

Rejection of the null hypothesis H<sub>0</sub>:  $\beta_1 = b_1$  in this case implies that  $\beta_1$  takes some other value that is *less than* **b**<sub>1</sub>.

This alternative hypothesis completely excludes the possibility that  $\beta_1 > b_1$ . It implies that the value of  $\beta_1$  could not be *greater than*  $b_1$  if in fact the null hypothesis  $H_0$  is false.

# **STEP 2: Specify the Test Statistic and its Null Distribution**

**Step 2: Specify the** *test statistic* **and its** *null distribution* when the null hypothesis  $H_0$  is true.

### **Theoretical Prerequisite**

**Assumptions A1-A9** of the CNLRM -- especially the *normality assumption A9*.

## **Important Results**

**1.** Under **assumptions A1-A9** of the CNLRM, the following **t-statistics** are *feasible test statistics* for the OLS coefficient estimators  $\hat{\beta}_0$  and  $\hat{\beta}_1$ :

$$
t(\hat{\beta}_1) = \frac{\hat{\beta}_1 - \beta_1}{\sqrt{\text{Var}(\hat{\beta}_1)}} = \frac{\hat{\beta}_1 - \beta_1}{\hat{\mathbf{s}}(\hat{\beta}_1)} = \frac{\hat{\beta}_1 - \beta_1}{\hat{\mathbf{\sigma}}/(\sum_i x_i^2)^{1/2}} \sim t[N-2]
$$
  

$$
t(\hat{\beta}_0) = \frac{\hat{\beta}_0 - \beta_0}{\sqrt{\text{Var}(\hat{\beta}_0)}} = \frac{\hat{\beta}_0 - \beta_0}{\hat{\mathbf{s}}(\hat{\beta}_0)} = \frac{\hat{\beta}_0 - \beta_0}{\hat{\mathbf{\sigma}}(\sum_i X_i^2)^{1/2}/N^{1/2}(\sum_i x_i^2)^{1/2}} \sim t[N-2]
$$

**2.** For the **true (but unknown) values** of the **population regression coefficients**   $β_0$  and  $β_1$ , each of the test statistics t( $\hat{β}_0$ ) and t( $\hat{β}_1$ ) has the **t-distribution with N** − **2 degrees of freedom**, denoted as **t[N** − **2]**.

# **STEP 3: Evaluate the Test Statistic Under H<sub>0</sub>**

### **Step 3: Calculate the** *sample value* **of the test statistic** under the null hypothesis  $H_0$  for the given sample data.

#### The **null hypothesis** is

 $\mathbf{H}_0$ :  $\beta_1 = \mathbf{b}_1$  where  $\mathbf{b}_1$  is *a specified constant* such as 0 or 0.9 or -1.

From Step 2, the **feasible test statistic** is the t-statistic for the OLS estimator  $\hat{\beta}_1$ :

$$
t(\hat{\beta}_1) = \frac{\hat{\beta}_1 - \beta_1}{\sqrt{Var(\hat{\beta}_1)}} = \frac{\hat{\beta}_1 - \beta_1}{s\hat{e}(\hat{\beta}_1)} \sim t[N-2].
$$

**To calculate** the *sample value* of  $t(\hat{\beta}_1)$  under the null hypothesis  $H_0$ :  $\beta_1 = b_1$ , simply **substitute** in the above formula for  $t(\hat{\beta}_1)$ 

- **the value b<sub>1</sub> for**  $\beta_1$ , since b<sub>1</sub> is the value of  $\beta_1$  specified by H<sub>0</sub>;
- **the sample value of**  $\hat{\beta}_1$ , the point estimate of  $\beta_1$  for the given sample data;
- **the sample value of**  $s\hat{e}(\hat{\beta}_1) = \sqrt{V\hat{a}r(\hat{\beta}_1)}$ , the estimated standard error of  $\hat{\beta}_1$ .

**□** The *sample value* of  $t(β_1)$  evaluated **under the null hypothesis H<sub>0</sub>** is therefore

$$
t_0(\hat{\beta}_1) = \frac{\hat{\beta}_1 - b_1}{\sqrt{Var(\hat{\beta}_1)}} = \frac{\hat{\beta}_1 - b_1}{s\hat{e}(\hat{\beta}_1)}.
$$

*Note:* The subscript "0" on  $t_0(\hat{\beta}_1)$  indicates the value of  $t(\hat{\beta}_1)$  under  $H_0$ .

**1** The *null distribution* of  $t_0(\hat{\beta}_1)$ , the calculated sample value of  $t(\hat{\beta}_1)$ , is **t[N**−**2]**, **the** *t-distribution* **with** *N*−*2 degrees of freedom*:

$$
t_0(\hat{\beta}_1) = \frac{\hat{\beta}_1 - b_1}{\sqrt{Var(\hat{\beta}_1)}} = \frac{\hat{\beta}_1 - b_1}{s\hat{e}(\hat{\beta}_1)} \sim t[N-2]
$$
 under  $H_0: \beta_1 = b_1$ .

# **STEP 4: Determine the Rejection and Non-Rejection Regions**

**Step 4: Select the** *significance level* α, and **determine the corresponding**  *rejection* **region** and *non-rejection* **region** for the calculated test statistic.

### **Background: Type I and Type II Errors**

In performing any hypothesis test  $-$  i.e., in deciding to reject or retain a null hypothesis – there is always some chance of making mistakes. Such mistakes arise whenever the decision to retain or reject  $H_0$  does not reflect the true but unknown state of the world.

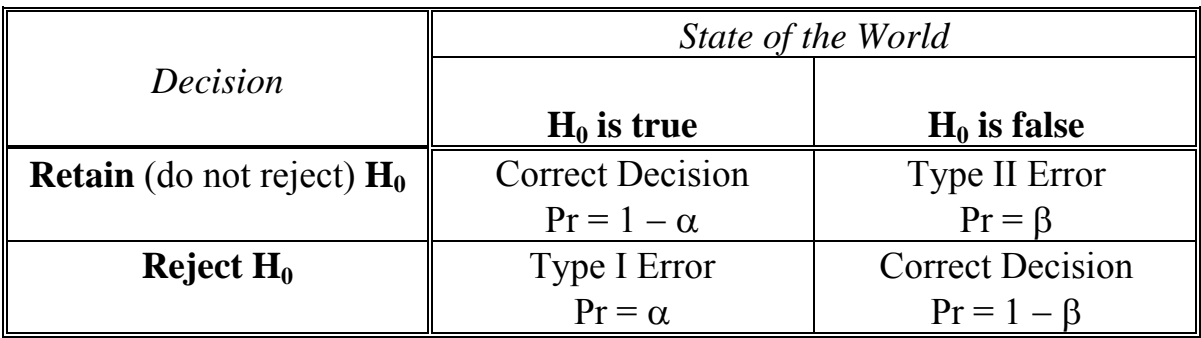

#### **1.** A *correct* **decision** is made if:

- the null hypothesis  $H_0$  is **false** and the decision is to **reject** it.
- the null hypothesis  $H_0$  is **true** and the decision is to **retain** (not to reject) it.
- **2.** An *incorrect* **decision** is made if:
	- the null hypothesis  $H_0$  is **true** and the decision is to **reject** it (a Type I error).
	- the null hypothesis  $H_0$  is **false** and the decision is to **retain** (not to **reject**) it (a Type II error).

#### **Definitions:**

**Type I error:** *rejecting*  $H_0$  when  $H_0$  is *true*.

**Type II error:** *not rejecting*  $H_0$  when  $H_0$  is *false*.

### **Probabilities of Type I and Type II Errors**

 $\alpha$  = Pr(Type I Error) = Pr(H<sub>0</sub> is rejected | H<sub>0</sub> is true)

- $1 \alpha$  = Pr(H<sub>0</sub> is not rejected | H<sub>0</sub> is true) = the **confidence level** of the test
	- = the *probability* of making a *correct* **decision** when the null hypothesis  $H_0$  is *true*.

### $\beta$  = Pr(Type II Error) = Pr(H<sub>0</sub> is not rejected | H<sub>0</sub> is false)

- $1 \beta$  = Pr(H<sub>0</sub> is rejected | H<sub>0</sub> is false) = the **power** of the test
	- = the *probability* of making a *correct* **decision** when the null hypothesis  $H_0$  is *false*.

# **Analogy Between Statistical Hypothesis Tests and Criminal Court Trials**

#### *Presumption of Innocence:*

**The accused is presumed innocent until proven to be guilty beyond a reasonable doubt.** 

- **H<sub>0</sub>:** the accused is *not guilty*
- **H1:** the accused is *guilty* as charged

The court must decide whether to retain or reject  $H_0$  on the basis of admissible evidence.

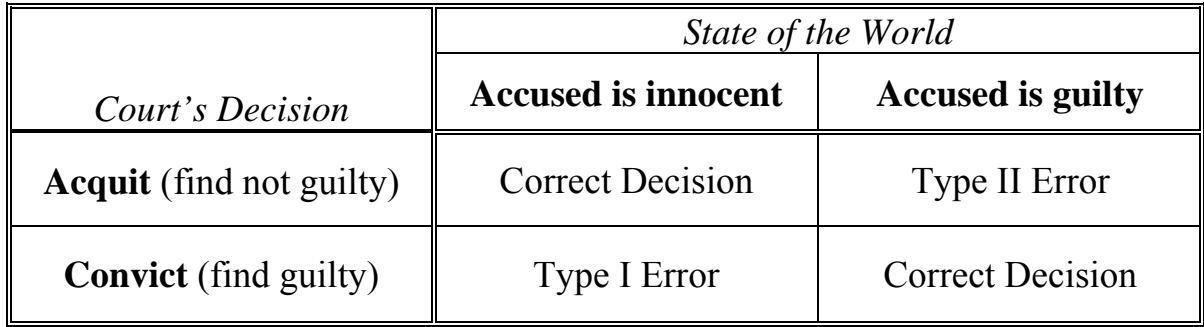

- **1.** The court makes a *correct* **decision** if:
	- the accused is **innocent** and the court's decision is to **acquit**.
	- the accused is **guilty** and the court's decision is to **convict**.
- **2.** The court makes an *incorrect* **decision** if:
	- the accused is **innocent** and the court's decision is to **convict** (the court has made a *Type I error*).
	- the accused is **guilty** and the court's decision is to **acquit** (the court has made a *Type II error*).

## **The Significance Level of the Test**

*Definition:* The *significance level* of the test is chosen to equal α, the **probability of making a Type I error**.

 $□$  Significance level of the test =  $α ≡ Pr(Type I Error)$ 

 $= Pr(H_0 \text{ is rejected} | H_0 \text{ is true}).$ 

**□** Confidence level of the test =  $1 - α = Pr(H_0)$  is not rejected |  $H_0$  is true).

### **Power of the Test**

*Definition:* The power of the test is defined to equal  $1 - \beta$ , the probability of making a correct decision when the null hypothesis  $H_0$  is *false*.

**Power of the test = 1 −**  $\beta$  **=**  $Pr(H_0 \text{ is rejected} | H_0 \text{ is false})$ **= 1** − **Pr(Type II Error)** 

### **Relationship Between Type I and Type II Errors**

For any given sample size N,

 $\alpha$  = Pr(Type I Error) is *inversely related* to Pr(Type II Error)

 $\Rightarrow \alpha = \Pr(\text{Type I Error})$  is *directly related* to the **power** of the test.

*Result:* For any given sample size N, there exists a *trade-off* between

**(1)**  $\alpha = \Pr(\text{Type I Error}) = \text{the significance level of the test}$ 

and

**(2)** β **= Pr(Type II Error)**

### **Implications of Trade-Off Between** α **and** β

- By choosing a *lower* **significance** level  $\alpha$  -- and thereby reducing the Pr(Type I Error) -- we necessarily
	- (1) *increase*  $\beta$  = the Pr(Type II Error), and
	- (2)  $decrease \, 1 \beta =$  the power of the test.
- **•** Conversely, by choosing a *higher* **significance level**  $\alpha$  **--** and thereby increasing the Pr(Type I Error) -- we necessarily
	- (1) *decrease*  $\beta$  = the Pr(Type II Error), and
	- (2) *increase*  $1 \beta$  = the power of the test.

#### **Comments on Choosing** α**, the Significance Level of the Test**

• The value of the significance level  $\alpha$  is usually chosen to be small. In practice, the values most frequently chosen are:

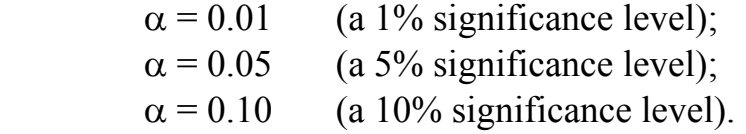

• But the choice of value for  $\alpha$  is more or less arbitrary. It presumably reflects the investigator's relative willingness to accept, or relative aversion to, Type I and Type II errors.

# **Rejection and Non-Rejection Regions for a Test Statistic**

### *Definition of the Rejection and Non-Rejection Regions*

 The *rejection* **region** is the *set, or range, of values of the test statistic* for which the null hypothesis  $H_0$  is *rejected*.

Values of the test statistic in the rejection region have a low probability of occurring when the null hypothesis  $H_0$  is true.

 The *nonrejection* **region** is the *set, or range, of values of the test statistic* for which the null hypothesis  $H_0$  is *not rejected*, or *retained*.

#### *Distinguishing Between the Rejection and Nonrejection Regions*

- *Question:* How are the rejection and nonrejection regions delineated or separated?
- *Answer:* By the *critical values* **of the test statistic** or more correctly, by the *critical values* **of the** *null distribution* **of the test statistic**.

# **Critical Values of a Test Statistic**

*Definition:* The *critical values* **of a test statistic** are defined as those values

that **separate the** *rejection region* **from the** *non-rejection region*,

that **partition** the **sample values** of a test statistic into a *rejection region* and a *non-rejection region*.

### *Determinants*

The *critical values* of a test statistic are determined by the following factors:

- **1.** the *null distribution* **of the test statistic** the probability, or sampling, distribution of the test statistic when the null hypothesis  $H_0$  is true;
- **2.** the **chosen** *significance level* **for the test,** α;
- **3.** the *nature* **of the hypothesis test**, specifically whether the test is
	- **(1)** a *two-tail***, or** *two-sided***, test**
	- or
	- **(2)** a *one-tail***, or** *one-sided***, test**, of which there are two types,
		- **(2.1)** a *left-tail* **test**
		- **(2.2)** a *right-tail* **test**.

# **Two-Tail and One-Tail Tests: Which is it?**

*Important Point:* Whether a two-tail or one-tail test is appropriate depends on **the nature of the** *alternative hypothesis H1*.

### *Definitions*

 $\Box$  A *two-tail* test is one for which the alternative hypothesis **H<sub>1</sub>** is a *two-sided* **hypothesis** that incorporates the "not equal" condition "≠".

*Example:* H<sub>0</sub>:  $\beta_1 = b_1$  where  $b_1$  is a specified constant H<sub>1</sub>:  $β₁ ≠ b₁$  is a *two-sided* alternative hypothesis ⇒ a *two-tail* **test** ⇒ a *two-tail* **rejection region**.

- $\Box$  A *one-tail* test is one for which the alternative hypothesis **H<sub>1</sub>** is a *one-sided* **hypothesis** that incorporates either the "less than" condition "<" or the "greater than" condition ">".
	- $\Box$  *Case 1:* A *left-tail* test is one in which H<sub>1</sub> incorporates the "less than" condition " $\leq$ ".

*Example:* H<sub>0</sub>:  $\beta_1 = b_1$  where  $b_1$  is a specified constant H<sub>1</sub>:  $β_1 < b_1$  is a *left-sided* alternative hypothesis ⇒ a *one-tail* **test**, specifically a *left-tail* **test**. ⇒ a *left-tail* **rejection region**.

- $\Box$  *Case 2:* A *right-tail* test is one in which H<sub>1</sub> incorporates the "greater than" condition " $>$ ".
	- *Example:* H<sub>0</sub>:  $\beta_1 = b_1$  where  $b_1$  is a specified constant H<sub>1</sub>:  $β_1 > b_1$  is a *right-sided* alternative hypothesis ⇒ a *one-tail* **test**, specifically a *right-tail* **test**. ⇒ a *right-tail* **rejection region**.

*Note:* The **form of the alternative hypothesis**  $H_1$  – specifically the *direction of the inequality* in the alternative hypothesis  $H_1$  – determines whether a onetail test is a right-tail test or a left-tail test.

# **Determining Critical Values for Two-Tail Tests**

*Problem:* Determine the critical values for the following **two-tail t-test**:

H<sub>0</sub>:  $\beta_1 = b_1$  *or*  $\beta_1 - b_1 = 0$  where  $b_1$  is a specified constant H<sub>1</sub>:  $\beta_1 \neq b_1$  *or*  $\beta_1 - b_1 \neq 0$   $\Leftarrow$  *a two-sided* alternative hypothesis.

**1.** The **appropriate** *test statistic* is the **t-statistic for**  $\hat{\beta}_1$ , the OLS estimate of the slope coefficient  $\beta_1$ :

$$
t(\hat{\beta}_1) = \frac{\hat{\beta}_1 - \beta_1}{\sqrt{V \hat{a}r(\hat{\beta}_1)}} = \frac{\hat{\beta}_1 - \beta_1}{s \hat{e}(\hat{\beta}_1)}.
$$

**2.** The *sample value* of the test statistic  $t(\hat{\beta}_1)$  is calculated by evaluating  $t(\hat{\beta}_1)$ under the null hypothesis H<sub>0</sub>. That is, in the expression for  $t(\hat{\beta}_1)$ , set  $\beta_1$  equal to b<sub>1</sub>, which is the value of  $\beta_1$  specified by H<sub>0</sub>. The resulting sample value of the test statistic t( $\hat{\beta}_1$ ) under H<sub>0</sub> is

$$
t_0(\hat{\beta}_1)=\frac{\hat{\beta}_1-b_1}{s\hat{e}(\hat{\beta}_1)}.
$$

**3.** The *null distribution* of  $t_0(\hat{\beta}_1)$  is  $t[N-2]$ , the t-distribution with N − 2 degrees of freedom. In other words, if the null hypothesis  $H_0$ :  $\beta_1 = b_1$  is true, then

$$
t_0(\hat{\beta}_1)=\frac{\hat{\beta}_1-b_1}{s\hat{e}(\hat{\beta}_1)}\sim t[N-2]\ \ \text{under}\ H_0:\beta_1=b_1.
$$

*Question 1*: What values of  $\hat{\beta}_1$  and  $t_0(\hat{\beta}_1)$  would lead us to reject  $H_0$  against  $H_1$ ?

*Answer:* Examine the numerator of the calculated t-statistic:

$$
\mathbf{t}_0(\hat{\beta}_1) = \frac{\hat{\beta}_1 - \mathbf{b}_1}{\hat{\mathbf{se}}(\hat{\beta}_1)}
$$

Remember:

- $\hat{\beta}_1$  = the *estimated* value of  $\beta_1$  $b_1$  = the *hypothesized* value of  $\beta_1$  $s\hat{e}(\hat{\beta}_1) > 0$  ( $s\hat{e}(\hat{\beta}_1)$  is *always* a *positive* number)
- We would reject H<sub>0</sub> against H<sub>1</sub> if  $\hat{\beta}_1$ , the estimated value of  $\beta_1$ , is very different from  $b_1$ , the hypothesized value of  $\beta_1$ .
- More specifically, we would **reject**  $H_0$  **against**  $H_1$  in either of the following two cases:

1. 
$$
\hat{\beta}_1 \gg b_1 \Rightarrow \hat{\beta}_1 - b_1 \gg 0 \Rightarrow t_0(\hat{\beta}_1) = \frac{\hat{\beta}_1 - b_1}{s\hat{e}(\hat{\beta}_1)} \gg 0
$$

**Values of**  $\hat{\beta}_1$  *much greater* than  $\mathbf{b}_1$  imply large *positive* values of  $t_0(\hat{\beta}_1)$ ;

*or* 

2. 
$$
\hat{\beta}_1 \ll b_1 \implies \hat{\beta}_1 - b_1 \ll 0 \implies t_0(\hat{\beta}_1) = \frac{\hat{\beta}_1 - b_1}{s\hat{e}(\hat{\beta}_1)} \ll 0
$$

**Values of**  $\hat{\beta}_1$  *much less* than  $\mathbf{b}_1$  imply large *negative* values of  $t_0(\hat{\beta}_1)$ .

*Question 2*: How much larger or smaller than zero does the value of  $t_0(\hat{\beta}_1)$  have to be for us to reject  $H_0$  in favour of  $H_1$ ?

*Answer:* It depends on **the** *significance level* **we choose** for the test and **the** *null distribution* **of our test statistic**.

Let  $\alpha$  = the chosen significance level for the test (e.g., 0.01, 0.05, or 0.10) = the probability of making a Type I error.

Allocate  $\alpha$  equally between large positive values of t<sub>0</sub> and large negative values of  $t<sub>0</sub>$ . We therefore have both an upper critical value and a lower critical value of the null distribution of our test statistic, which is the **t[N** − **2]-distribution**.

$$
t_{\alpha/2}[N-2]
$$
 = the *upper*  $\alpha/2$  critical value of the t[N-2]-distribution;  
-t<sub>\alpha/2</sub>[N-2] = the *lower*  $\alpha/2$  critical value of the t[N-2]-distribution.

*Implications:* If H<sub>0</sub>: β<sub>1</sub> = b<sub>1</sub> is *true*, then the following two probability statements hold.

(1) 
$$
\Pr(-t_{\alpha/2}[N-2] \le t_0(\hat{\beta}_1) \le t_{\alpha/2}[N-2]) = 1-\alpha
$$
 (1)

(2) 
$$
Pr(t_0(\hat{\beta}_1) < -t_{\alpha/2}[N-2]) \text{ or } t_0(\hat{\beta}_1) > t_{\alpha/2}[N-2])
$$
  
= 
$$
Pr(|t_0(\hat{\beta}_1)| > t_{\alpha/2}[N-2]) = \alpha
$$
 (2)

where

$$
t_0(\hat{\beta}_1) =
$$
 the calculated *sample* value of the t-statistic under H<sub>0</sub>;  
\n
$$
\begin{vmatrix} t_0(\hat{\beta}_1) \end{vmatrix} =
$$
 the *absolute value* of  $t_0(\hat{\beta}_1)$ ;  
\n
$$
t_{\alpha/2}[N-2] =
$$
 the *upper*  $\alpha/2$  critical value of the t[N-2]-distribution;  
\n
$$
-t_{\alpha/2}[N-2] =
$$
 the *lower*  $\alpha/2$  critical value of the t[N-2]-distribution;  
\n $\alpha$  = the *significance* level for the test;  
\n
$$
1 - \alpha =
$$
 the *confidence level* for the test.

### *Determine the Rejection and Nonrejection Regions – Two-Tail Test*

**1** The *non-rejection* region for  $t_0(\hat{\beta}_1)$  is defined by the double inequality in probability statement (1) above. It consists of all values of  $t_0(\hat{\beta}_1)$  such that

 $(t - t_{\alpha/2}[N-2] \le t_{\alpha/2}(\hat{\beta}_1) \le t_{\alpha/2}[N-2] \le non-rejection region for H_0: \beta_1 = b_1.$ 

 $\Box$  The <u>rejection region</u> for  $t_0(\hat{\beta}_1)$  is the two-sided region or *two-tail* region defined in probability statement (2) above. It consists of all values of  $t_0(\hat{\beta}_1)$  such that

$$
t_0(\hat{\beta}_1) < -t_{\alpha/2}[N-2]
$$
 or  $t_0(\hat{\beta}_1) > t_{\alpha/2}[N-2]$ 

or

$$
\left| t_0(\hat{\beta}_1) \right| > t_{\alpha/2}[N-2] \qquad \Leftarrow \text{rejection region for } H_0: \beta_1 = b_1
$$
  
is a two-tail rejection region.

- *NOTE:* For a *two-tail* **test**, the **rejection region** is a *two-tail* **rejection region** consisting of **two parts**.
- **1)** The *lower* or *left-tail* rejection region  $t_0(\hat{\beta}_1) < -t_{\alpha/2}[N-2]$ , which contains **unexpectedly** *small* **values of t<sub>0</sub>(** $\hat{\beta}_1$ **) under**  $H_0 - i.e.,$  **values that we would** only expect to obtain with "small" probability  $\alpha/2$  if the null hypothesis H<sub>0</sub>:  $\beta_1 = b_1$  is true.
- **2)** The *upper* or *right-tail* rejection region  $t_0(\hat{\beta}_1) > t_{\alpha/2}[N-2]$ , which contains **unexpectedly** *large* **values of**  $t_0(\hat{\beta}_1)$  **under**  $H_0 - i.e.,$  **values that we would** only expect to obtain with "small" probability  $\alpha/2$  if the null hypothesis H<sub>0</sub>:  $\beta_1 = b_1$  is true.
- **3)** The **rejection region for a** *two-tail* **test** thus consists of *both* **the lower** *lefthand* tail *and* the upper *right-hand* tail of the t[N − 2]-distribution.
	- The area in each tail under the  $t[N-2]$ -distribution is  $\alpha/2$ .
	- The sum of these two tail area probabilities equals the significance level α.
	- Thus, for a two-tail test, the significance level  $\alpha$  is allocated equally between the *lower* α**/2 rejection region** and the *upper* α**/2 rejection region**.

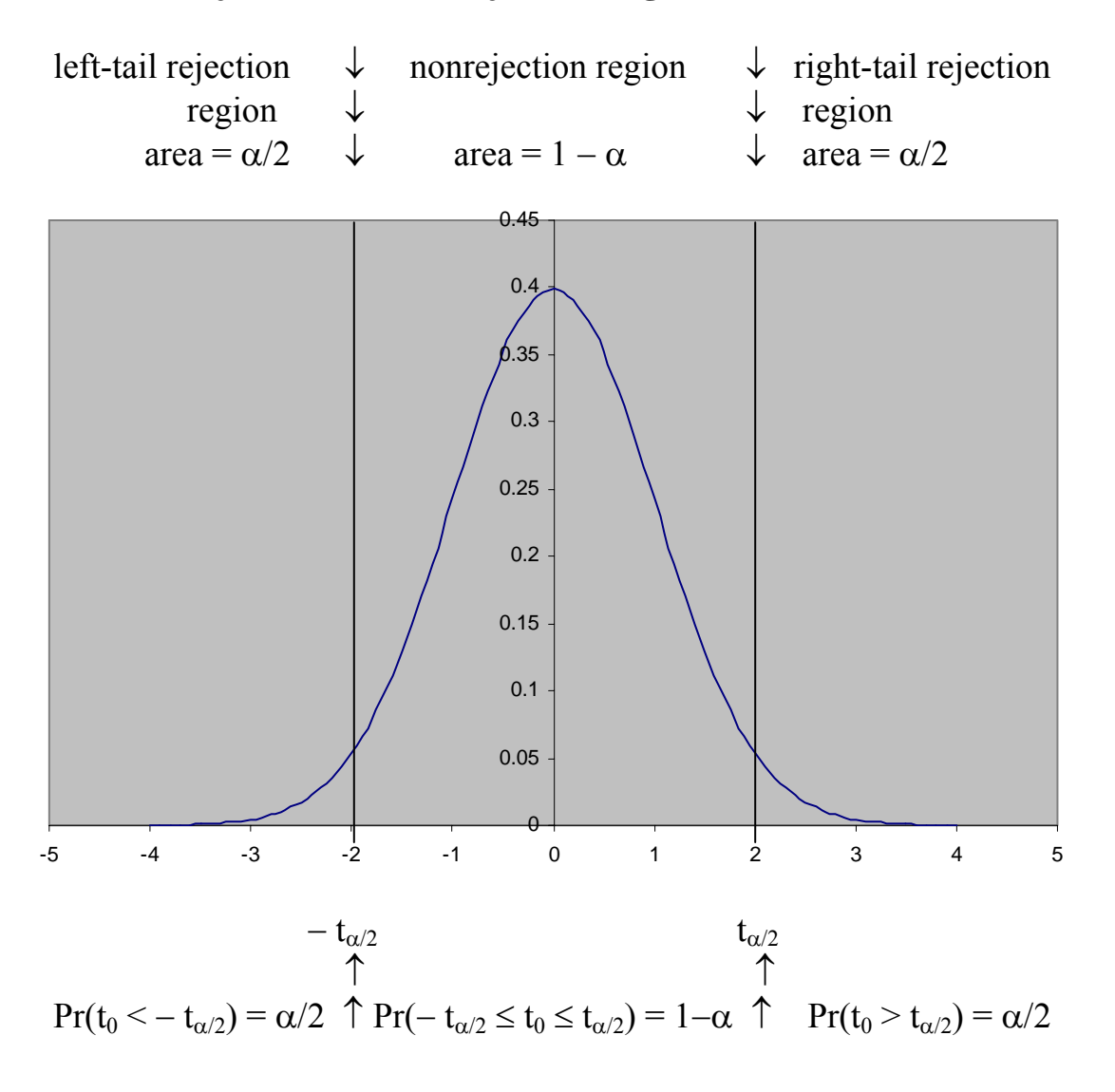

#### **Rejection and Nonrejection Regions for a Two-Tail Test**

#### ECON 351\* -- Note 8: Hypothesis Testing in the CNLRM … Page 20 of 49 pages 351note08.doc

# **STEP 5: Apply the Decision Rule and State Inference**

**Step 5: Apply the** *decision rule* of the test and **state the** *inference*, or conclusion, implied by the sample value of the test statistic.

# **1. Formulation 1 of the Decision Rule for a Two-Tail Test**

**Formulation 1:** Determine if the *sample value*  $t_0$  of the test statistic lies in the *rejection* **or** *nonrejection* **region** at the chosen significance level α.

### **Decision Rule for a Two-Tail Test – Formulation 1**

**1.** If the *sample value*  $t_0$  of the test statistic lies in the *rejection* region at the chosen significance level, then *reject* the null hypothesis  $H_0$ .

For a <u>*two-tail*</del> test:  $|t_0| > t_{\alpha/2}[N-2] \implies$  *reject*  $H_0$  at significance level  $\alpha$ .</u>

### *Reject* **<b>H**<sub>0</sub> in favour of **H**<sub>1</sub> at significance level  $\alpha$  if

- **(1)**  $t_0 > t_{\alpha/2}[N-2]$  meaning  $t_0$  lies in the *upper tail* rejection area;
- *or*
- **(2)**  $t_0 < -t_{\alpha/2}[N-2]$  meaning  $t_0$  lies in the *lower tail* rejection area.

*Inference: Reject*  $H_0$  in favour of  $H_1$  at significance level  $\alpha$ .

**2.** If the *sample value* **t**<sub>0</sub> of the test statistic lies in the *nonrejection* region at the chosen significance level, then *retain* (do not reject) the null hypothesis  $H_0$ .

For a <u>*two-tail*</del> test:  $|t_0| \le t_{\alpha/2}[N-2] \implies \text{ retain } H_0$  at significance level  $\alpha$ .</u>

### *Retain* $H_0$  **against**  $H_1$  at **significance level**  $\alpha$  if

 $t_{\alpha/2}[N-2] \le t_0 \le t_{\alpha/2}[N-2]$  meaning  $t_0$  lies in the *nonrejection* area.

### *Inference: Retain*  $H_0$  against  $H_1$  at significance level α.

# **Examples of Two-Tail Hypothesis Tests**

#### **The Model:**

*DATA:* **auto1.dta** (a Stata-format data file)

*MODEL:* **price**<sub>i</sub> =  $\beta_0$  +  $\beta_1$  weight<sub>i</sub> + **u**<sub>i</sub> (**i** = 1, ..., N)

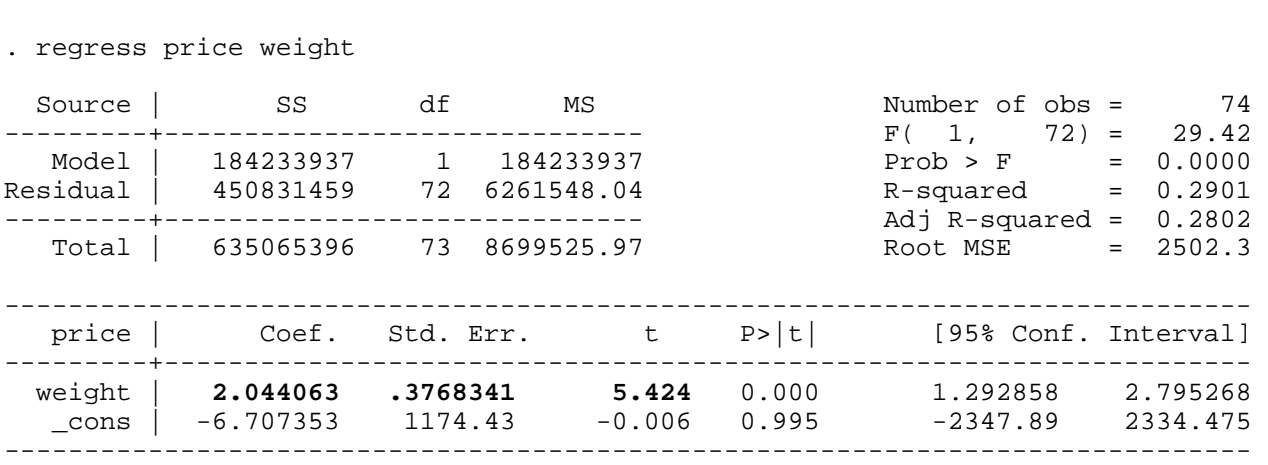

 $N = 74$   $N - 2 = 74 - 2 = 72$ 

 $\hat{\beta}_1 = 2.0441$   $s\hat{e}(\hat{\beta}_1) = 0.376834$ 

 $\alpha = 0.05$   $\Rightarrow$   $\alpha/2 = 0.025$ 

 $t_{\alpha/2}[N-2] = t_{0.025}[72] = 1.9935$ 

**Test 1:** Test the proposition that weight<sub>i</sub> is unrelated to price<sub>i</sub> at the 5 percent significance level ( $\alpha$  = 0.05).

• *Null* **and** *Alternative* **Hypotheses** 

**H**<sub>0</sub>:  $β_1 = 0$ 

**H1:** β**<sup>1</sup>** ≠ **0** a *two-sided* **alternative hypothesis**.

• The *feasible* test statistic is the t-statistic for  $\hat{\beta}_1$ :

$$
t(\hat{\beta}_1) = \frac{\hat{\beta}_1 - \beta_1}{\sqrt{Var(\hat{\beta}_1)}} = \frac{\hat{\beta}_1 - \beta_1}{s\hat{e}(\hat{\beta}_1)} \sim t[N-2].
$$

**• Compute the** *sample value* **of**  $t(\hat{\beta}_2)$  **under the null hypothesis H<sub>0</sub>:** Set  $\hat{\beta}_1 = 2.0441$ ,  $\beta_1 = 0$  and  $s\hat{e}(\hat{\beta}_1) = 0.376834$  in the formula for t( $\hat{\beta}_1$ ):

$$
t_0(\hat{\beta}_1) = \frac{\hat{\beta}_1 - \beta_1}{s\hat{e}(\hat{\beta}_1)} = \frac{2.0441 - 0}{0.376834} = \frac{2.0441}{0.376834} = 5.424
$$

- The *two-tail critical value* **of the t[N** − **2] distribution** at the **5 percent significance level** (at  $\alpha = 0.05$ ) is  $t_{\alpha/2}[N-2] = t_{0.025}[72] = 1.9935$ .
- *Decision Rule:*

If  $|t_0| > t_{\alpha/2}$  [N - 2] reject **H**<sub>0</sub> at **significance level**  $\alpha$ ; If  $|t_0| \le t_{\alpha/2} [N-2]$  retain **H**<sub>0</sub> at **significance level**  $\alpha$ .

• *Inference:*

 $|t_0| = 5.424 > 1.9935 = t_{0.025}[72] \Rightarrow$  *reject* **H**<sub>0</sub> at **significance level**  $\alpha = 0.05$ 

*Reject* **H**<sub>0</sub>:  $\beta_1 = 0$  in favour of **H**<sub>1</sub>:  $\beta_1 \neq 0$  at the 5 *percent* significance level.

• *Null* **and** *Alternative* **Hypotheses** 

H<sub>0</sub>: 
$$
\beta_1 = 1
$$
  
H<sub>1</sub>:  $\beta_1 \neq 1$  a two-sided alternative hypothesis.

• The *feasible* test statistic is the t-statistic for  $\hat{\beta}_1$ :

$$
t(\hat{\beta}_1) = \frac{\hat{\beta}_1 - \beta_1}{\sqrt{Var(\hat{\beta}_1)}} = \frac{\hat{\beta}_1 - \beta_1}{s\hat{e}(\hat{\beta}_1)} \sim t[N-2].
$$

**• Compute the** *sample value* of  $\mathbf{t}(\hat{\beta}_1)$  under the null hypothesis  $H_0$ : Set  $\hat{\beta}_1 = 2.0441$ ,  $\beta_1 = 1$  and  $s\hat{e}(\hat{\beta}_1) = 0.376834$  in the formula for t( $\hat{\beta}_1$ ):

$$
t_0(\hat{\beta}_1) = \frac{\hat{\beta}_1 - \beta_1}{s\hat{e}(\hat{\beta}_1)} = \frac{2.0441 - 1}{0.376834} = \frac{1.0441}{0.376834} = 2.771
$$

- The *two-tail critical value* **of the t[N** − **2] distribution** at the **5 percent significance level** (at  $\alpha = 0.05$ ) is  $t_{\alpha/2}[N-2] = t_{0.025}[72] = 1.9935$ .
- *Decision Rule:*

If  $|t_0| > t_{\alpha/2}$  [N - 2] reject **H**<sub>0</sub> at **significance level**  $\alpha$ ; If  $|t_0| \le t_{\alpha/2} [N-2]$  retain **H**<sub>0</sub> at **significance level**  $\alpha$ .

• *Inference:*

 $|t_0| = 2.771 > 1.9935 = t_{0.025}[72] \Rightarrow$  *reject*  $H_0$  at significance level  $\alpha = 0.05$ 

*Reject* **H**<sub>0</sub>:  $\beta_1 = 1$  in favour of **H**<sub>1</sub>:  $\beta_1 \neq 1$  at the 5 *percent* significance level.

**Test 3:** Test the proposition that a **1-pound increase in weight** is associated with an **increase in average price** of 2 dollars. Perform the test at the 5 percent significance level ( $\alpha$  = .05).

• *Null* **and** *Alternative* **Hypotheses** 

**H**<sub>0</sub>:  $β_1 = 2$ **H**<sub>1</sub>**:**  $β₁ ≠ 2$  a *two-sided* alternative hypothesis.

• The *feasible* test statistic is the t-statistic for  $\hat{\beta}_1$ :

$$
t(\hat{\beta}_1) = \frac{\hat{\beta}_1 - \beta_1}{\sqrt{Var(\hat{\beta}_1)}} = \frac{\hat{\beta}_1 - \beta_1}{s\hat{e}(\hat{\beta}_1)} \sim t[N-2].
$$

**• Compute the** *sample value* of  $\mathbf{t}(\hat{\beta}_1)$  under the null hypothesis  $H_0$ : Set  $\hat{\beta}_1 = 2.0441$ ,  $\beta_1 = 2$  and  $s\hat{e}(\hat{\beta}_1) = 0.376834$  in the formula for t( $\hat{\beta}_1$ ):

$$
t_0(\hat{\beta}_1) = \frac{\hat{\beta}_1 - \beta_1}{s\hat{e}(\hat{\beta}_1)} = \frac{2.0441 - 2}{0.376834} = \frac{0.0441}{0.376834} = 0.1170
$$

- The *two-tail critical value* **of the t[N** − **2] distribution** at the **5 percent significance level** (at  $\alpha = 0.05$ ) is  $t_{\alpha/2}[N-2] = t_{0.025}[72] = 1.9935$ .
- *Decision Rule:*

If  $|t_0| > t_{\alpha/2}$  [N - 2] reject **H**<sub>0</sub> at **significance level**  $\alpha$ ; If  $|t_0| \le t_{\alpha/2} [N-2]$  retain **H**<sub>0</sub> at **significance level**  $\alpha$ .

• *Inference:*

 $|t_0|$  = 0.1170 < 1.9935 =  $t_{0.025}$ [72]  $\Rightarrow$  *retain* **H**<sub>0</sub> at significance level α = 0.05

*Retain* **H**<sub>0</sub>:  $\beta_1 = 2$  against **H**<sub>1</sub>:  $\beta_1 \neq 2$  at the 5 *percent* significance level.

#### **How to perform all three of these two-tail hypothesis tests at once**

**Test 1:** H<sub>0</sub>:  $\beta_1 = 0$  versus H<sub>1</sub>:  $\beta_1 \neq 0$ **Test 2:** H<sub>0</sub>:  $\beta_1 = 1$  versus H<sub>1</sub>:  $\beta_1 \neq 1$ **Test 3:** H<sub>0</sub>:  $\beta_1 = 2$  versus H<sub>1</sub>:  $\beta_1 \neq 2$ 

**Compute the** *two-sided* 95 percent confidence interval for  $β_1$ .

$$
\hat{\beta}_{1U} = \hat{\beta}_1 + t_{\alpha/2} [N - 2] s \hat{e}(\hat{\beta}_1) = 2.0441 + 0.75121 = 2.79531 = 2.795
$$
  

$$
\hat{\beta}_{1L} = \hat{\beta}_1 - t_{\alpha/2} [N - 2] s \hat{e}(\hat{\beta}_1) = 2.0441 - 0.75121 = 1.29289 = 1.293
$$

*Result:* The two-sided 95% confidence interval for  $β_1$  is [1.293, 2.795].

### *Decision Rule:*

- If the *hypothesized value* **of** β**<sup>1</sup> lies** *outside* **the two-sided** *95 percent confidence* interval for  $\beta_1$ , *reject* the null hypothesis  $H_0$  at the 5 percent **significance level**.
- If the *hypothesized value* **of** β**<sup>1</sup> lies** *inside* **the two-sided** *95 percent confidence* **interval** for  $\beta_1$ , *retain* the null hypothesis  $H_0$  at the 5 *percent* significance **level**.
- *Test 1:* Since **the value 0 lies** *outside* **the two-sided** *95 percent confidence* **interval** for  $\beta_1$ , *reject*  $H_0$ :  $\beta_1 = 0$  in favour of  $H_1$ :  $\beta_1 \neq 0$  at the 5 percent **significance level**.
- *Test 2:* Since **the value 1 lies** *outside* **the two-sided** *95 percent confidence* **interval** for  $\beta_1$ , *reject*  $H_0$ :  $\beta_1 = 1$  in favour of  $H_1$ :  $\beta_1 \neq 1$  at the 5 percent **significance level**.
- *Test 3:* Since **the value 2 lies** *inside* **the two-sided** *95 percent confidence* **interval** for β1, *retain* **H0:** β**1 = 2 against H1:** β**<sup>1</sup>** ≠ **2** at the *5 percent* **significance level**.

# **Determining Critical Values for One-Tail Tests**

### **CASE 1 – A Left-Tail Test**

*Problem:* Determine the critical values for the following **one-tail t-test**:

H<sub>0</sub>:  $\beta_1 = b_1$  *or*  $\beta_1 - b_1 = 0$  where  $b_1$  is a specified constant H<sub>1</sub>:  $\beta_1 < b_1$  *or*  $\beta_1 - b_1 < 0 \le a$  *left-sided* alternative hypothesis. ⇒ a *one-tail* **test**, specifically a *left-tail* **test**.

**1.** The **appropriate** *test statistic* is the **t-statistic for**  $\hat{\beta}_1$ , the OLS estimate of the slope coefficient  $\beta_1$ :

$$
t(\hat{\beta}_1) = \frac{\hat{\beta}_1 - \beta_1}{\sqrt{V \hat{a}r(\hat{\beta}_1)}} = \frac{\hat{\beta}_1 - \beta_1}{s \hat{e}(\hat{\beta}_1)}.
$$

**2.** The *sample value* of the test statistic  $t(\hat{\beta}_1)$  is calculated by evaluating  $t(\hat{\beta}_1)$ **under the null hypothesis**  $H_0$ . This involves evaluating  $t(\hat{\beta}_1)$  using the *equality form of the null hypothesis*  $H_0$ , which is  $\beta_1 = b_1$ . Setting  $\beta_1 = b_1$  in the expression for t( $\hat{\beta}_1$ ) yields the sample value of the test statistic t( $\hat{\beta}_1$ ) under  $H_0$ :

$$
t_0(\hat{\beta}_1) = \frac{\hat{\beta}_1 - b_1}{s\hat{e}(\hat{\beta}_1)}.
$$

*Note:* The *null* hypothesis for a *left-tail* test is sometimes written as  $H_0: \beta_1 \ge$  $b_1$  rather than H<sub>0</sub>: β<sub>1</sub> = b<sub>1</sub>. But the computational procedure for testing

H<sub>0</sub>:  $\beta_1 \geq b_1$  against H<sub>1</sub>:  $\beta_1 \leq b_1$ 

is *exactly the same* as the procedure for testing

$$
H_0: \beta_1 = b_1 \text{ against } H_1: \beta_1 < b_1.
$$

*Question:* Why do we use the equality form of the null hypothesis,  $\beta_1 = b_1$ , to calculate the sample value of the test statistic?

#### *Answer:* A two-part answer:

- A test that takes the null hypothesis as  $H_0$ :  $\beta_1 = b_1$  is the most favorable to the null hypothesis, and hence is the least favorable to the alternative hypothesis H<sub>1</sub>:  $\beta_1 < b_1$ . This means that, at any chosen significance level  $\alpha$ , if we reject H<sub>0</sub>:  $β_1 = b_1$  in favor of the alternative hypothesis H<sub>1</sub>:  $β_1 < b_1$ , then we would also reject H<sub>0</sub>:  $\beta_1 = b_1 + c$  in favor of H<sub>1</sub>:  $\beta_1 < b_1 + c$ , where  $c > 0$ is any *positive* constant.
- Calculating the value of t( $\hat{\beta}_1$ ) for *all* values of  $\beta_1 > b_1$  would be extremely tedious!! (How would you know when you're done?) Moreover, its unnecessary.
- **3.** The *null distribution* of  $t_0(\hat{\beta}_1)$  is  $t[N-2]$ , the t-distribution with N − 2 degrees of freedom. In other words, if the null hypothesis H<sub>0</sub> is true – i.e., if  $\beta_1 = b_1$ , then

$$
t_0(\hat{\beta}_1) = \frac{\hat{\beta}_1 - b_1}{s\hat{e}(\hat{\beta}_1)} \sim t[N-2] \text{ under } H_0: \beta_1 = b_1.
$$

*Question 1*: What values of  $\hat{\beta}_1$  and  $t_0(\hat{\beta}_1)$  would lead us to reject  $H_0$  against  $H_1$ ?

H<sub>0</sub>:  $\beta_1 = b_1$  *or*  $\beta_1 - b_1 = 0$ H<sub>1</sub>:  $\beta_1 < b_1$  *or*  $\beta_1 - b_1 < 0$   $\Leftarrow$  *a left-sided* alternative hypothesis.

*Answer:* Examine the numerator of the calculated t-statistic:

$$
t_0(\hat{\beta}_1) = \frac{\hat{\beta}_1 - b_1}{s\hat{e}(\hat{\beta}_1)}
$$

Remember:

 $\hat{\beta}_1$  = the *estimated* value of  $\beta_1$  $b_1$  = the *hypothesized* value of  $\beta_1$  $s\hat{e}(\hat{\beta}_1) > 0$  ( $s\hat{e}(\hat{\beta}_1)$  is *always* a *positive* number)

- We would reject H<sub>0</sub> against H<sub>1</sub> if  $\hat{\beta}_1$  is much less than  $b_1$ , if the *estimated* value **of**  $β$ <sup>1</sup> **is** *much less than*  $b$ <sup>1</sup>, the *hypothesized* value of  $β$ <sup>1</sup>.
- More specifically, we would **reject**  $H_0$  **against**  $H_1$  in the following case:

$$
\hat{\beta}_1 \ll b_1 \quad \Rightarrow \quad \hat{\beta}_1 - b_1 \ll 0 \quad \Rightarrow \quad t_0(\hat{\beta}_1) = \frac{\hat{\beta}_1 - b_1}{s\hat{e}(\hat{\beta}_1)} \ll 0
$$

**Values of**  $\hat{\beta}_1$  *much less than*  $\mathbf{b}_1$  imply large *negative* values of  $\mathbf{t}_0(\hat{\beta}_1)$ .

*Question 2:* How much *less* than zero does the value of  $t_0(\hat{\beta}_1)$  have to be for us *to reject*  $\mathbf{H}_0$  in favour of  $\mathbf{H}_1$ ?

*Answer:* It depends on **the** *significance level* **we choose** for the test and **the** *null distribution* **of our test statistic**.

Let  $\alpha$  = the chosen significance level for the test (e.g., 0.01, 0.05, or 0.10) = the probability of making a Type I error.

Because only large negative values of  $t_0$  favour the alternative hypothesis, there is only one critical value – a lower critical value of the  $t[N - 2]$ -distribution that delineates a lower or left-tail rejection area equal to  $\alpha$ .

 $-t_{\alpha}[N-2]$  = the *lower*  $\alpha$  critical value of the **t[N** − 2]-distribution.

*Implications:* If H<sub>0</sub>: β<sub>1</sub> = b<sub>1</sub> is *true*, then the following two probability statements hold.

$$
(1) \tPr(t_0(\hat{\beta}_1) \ge -t_\alpha[N-2]) = 1-\alpha \t\t(1)
$$

$$
(2) \tPr(t_0(\hat{\beta}_1) < -t_\alpha[N-2]) = \alpha \t\t(2)
$$

where

 $t_0(\hat{\beta}_1)$  = the **calculated** *sample* value of the t-statistic under H<sub>0</sub>;  $-t$ <sub>a</sub> [N − 2] = the *lower*  $\alpha$ -level critical value of the t[N − 2]-distribution;  $\alpha$  = the *significance* **level** for the test;  $1 - \alpha$  = the *confidence* level for the test.

### *Determine the Rejection and Nonrejection Regions -- Left-Tail Test*

**1** The *non-rejection* region for  $t_0(\hat{\beta}_1)$  is defined by the inequality in probability statement (1) above.

$$
(1) \tPr(t_0(\hat{\beta}_1) \ge -t_\alpha[N-2]) = 1-\alpha \t\t(1)
$$

It consists of all values of  $t_0(\hat{\beta}_1)$  such that

$$
t_0(\hat{\beta}_1) \ge -t_\alpha[N-2]
$$
  $\Leftarrow$  non-rejection region under  $H_0: \beta_1 = b_1$ .

**1** The *rejection* region for  $t_0(\hat{\beta}_1)$  is the set of values defined by the inequality in probability statement (2) above.

$$
(2) \tPr(t_0(\hat{\beta}_1) < -t_\alpha[N-2]) = \alpha \t\t(2)
$$

It consists of all values of  $t_0(\hat{\beta}_1)$  such that

 $t_0(\hat{\beta}_1) < -t_{\alpha}[N-2] \quad \text{ }\Leftarrow \text{ rejection region under } H_0: \beta_1 = b_1$ is a *one-tail left-tail* **rejection region**.

### *NOTE:*

- **1)** For a *left-tail* test, the rejection region  $t_0(\hat{\beta}_1) < -t_0[N-2]$  consists only of the *lower left-hand* tail of the t-distribution with N − 2 degrees of freedom.
- **2**) This **<u>left-tail</u> rejection region** contains **unexpectedly** *small* values of  $t_0(\hat{\beta}_1)$ under  $H_0$  – i.e., values that we would only expect to obtain with "small" probability  $\alpha$  if the null hypothesis H<sub>0</sub>:  $\beta_1 = b_1$  is true.
- **3)** The *left tail area* **under the t[N** − **2]-distribution** in this lower tail *equals* **the significance level** α. This area is called the *lower* α**-level (or lower 100** $\alpha$  **percent) tail area** of the t[N – 2]-distribution.

### **Rejection and Nonrejection Regions for a Left-Tail Test**

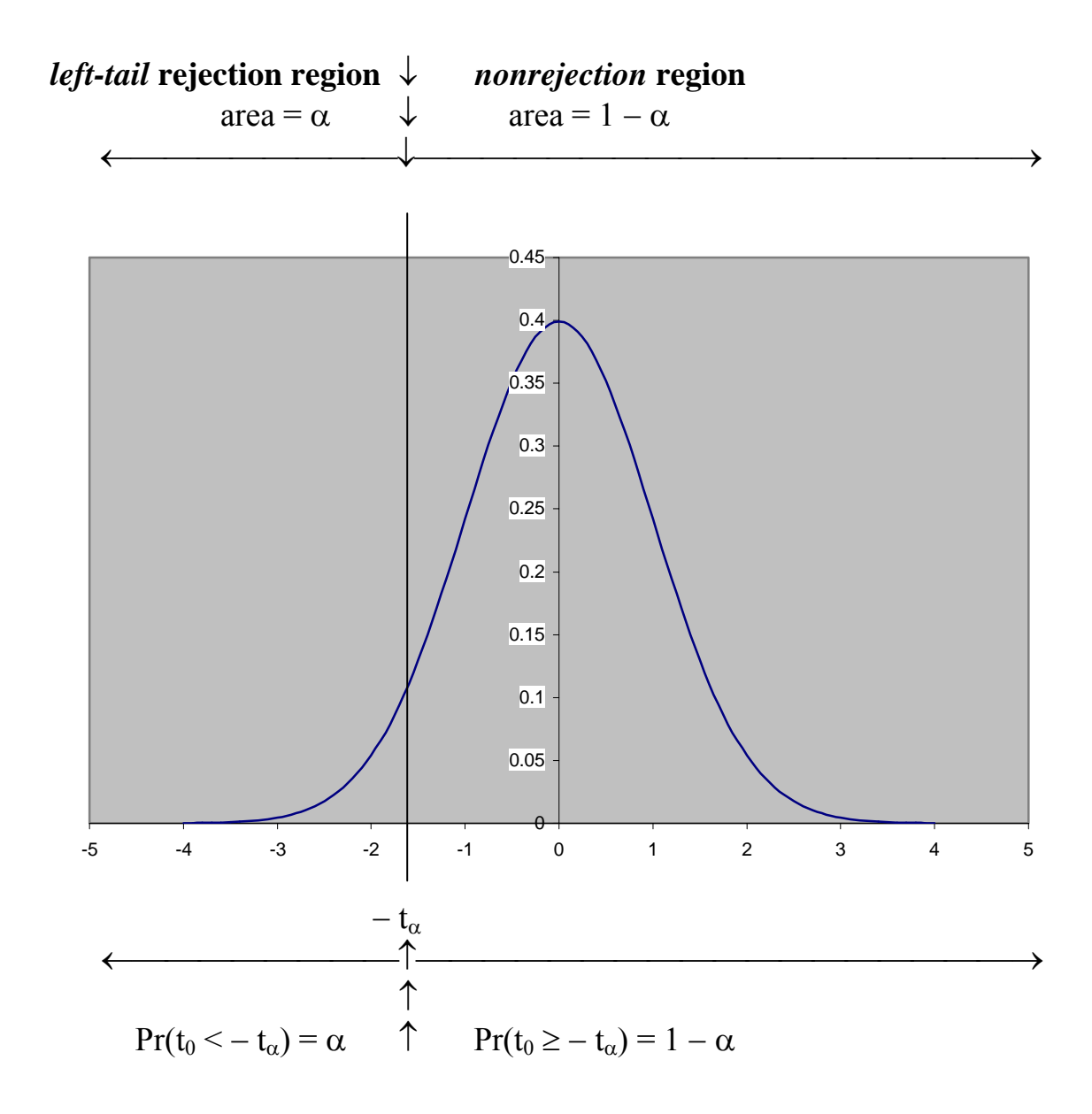

# **STEP 5: Apply the Decision Rule and State Inference**

**Step 5: Apply the** *decision rule* of the test and **state the** *inference*, or conclusion, implied by the sample value of the test statistic.

## **1. Formulation 1 of the Decision Rule for a Left-Tail Test**

**Formulation 1: Determine if the** *sample value* $t_0$  **of the test statistic lies in the** *rejection* **or** *nonrejection* **region** at the chosen significance level α.

#### **Decision Rule for a Left-Tail Test -- Formulation 1**

**1.** If the *sample value* **t**<sub>0</sub> of the test statistic lies in the *left-tail rejection* region at the chosen significance level, then *reject* the null hypothesis  $H_0$ .

For a *left-tail* test:  $t_0 < -t_0 [N-2]$   $\implies$  *reject*  $H_0$  at significance level  $\alpha$ .

### *Reject*  $H_0$  in favour of  $H_1$  at significance level  $\alpha$  if

 $t_0 < -t_0 [N - 2]$  meaning  $t_0$  lies in the *lower left-tail* rejection area.

*Inference: Reject*  $H_0$  in favour of  $H_1$  at significance level  $\alpha$ .

**2.** If the *sample value* **t**<sub>0</sub> of the test statistic lies in the *nonrejection* region at the chosen significance level, then *retain* (do not reject) the null hypothesis  $H_0$ .

For a *left-tail* test:  $t_0 \ge -t_a[N-2] \implies \text{ retain } H_0$  at significance level  $\alpha$ .

*Retain* $H_0$  **against**  $H_1$  at **significance level**  $\alpha$  if

 $t_0 \ge -t_0 [N - 2]$  meaning  $t_0$  lies in the *nonrejection* area.

*Inference: Retain*  $H_0$  against  $H_1$  at significance level  $\alpha$ .

### **CASE 2 – A Right-Tail Test**

*Problem:* Determine the critical values for the following **one-tail t-test**:

H<sub>0</sub>:  $\beta_1 = b_1$  *or*  $\beta_1 - b_1 = 0$  where  $b_1$  is a specified constant H<sub>1</sub>:  $\beta_1 > b_1$  *or*  $\beta_1 - b_1 > 0 \Leftrightarrow$  *a right-sided* alternative hypothesis. ⇒ a *one-tail* **test**, specifically a *right-tail* **test**.

- NOTE: This one-tail test is a *right-tail* **test** because, as we will see, the *rejection* **region** for the test consists of the *upper right-hand* **tail** of the appropriate t-distribution.
- **1.** Again, the **appropriate** *test statistic* is the **t-statistic for**  $\hat{\beta}_1$ , the OLS estimate of the slope coefficient  $\beta_1$ :

$$
t(\hat{\beta}_1) = \frac{\hat{\beta}_1 - \beta_1}{\sqrt{V \hat{a}r(\hat{\beta}_1)}} = \frac{\hat{\beta}_1 - \beta_1}{s \hat{e}(\hat{\beta}_1)}.
$$

**2.** The *sample value* of the test statistic  $t(\hat{\beta}_1)$  is calculated by evaluating  $t(\hat{\beta}_1)$ **under the null hypothesis**  $H_0$ . This involves evaluating  $t(\hat{\beta}_1)$  using the *equality form of the null hypothesis*  $H_0$ , which is  $\beta_1 = b_1$ . Setting  $\beta_1 = b_1$  in the expression for t( $\hat{\beta}_1$ ) yields the sample value of the test statistic t( $\hat{\beta}_1$ ) under  $\rm H_0$ :

$$
t_0(\hat{\beta}_1) = \frac{\hat{\beta}_1 - b_1}{s\hat{e}(\hat{\beta}_1)}.
$$

*Note:* The *null* hypothesis for a *right-tail* test can be written as  $H_0: \beta_1 \le b_1$ rather than H<sub>0</sub>:  $\beta_1 = b_1$ . But the computational procedure for testing

H<sub>0</sub>:  $β_1 ≤ b_1$  against H<sub>1</sub>:  $β_1 > b_1$ 

is *exactly the same* as the procedure for testing

$$
H_0: \beta_1 = b_1 \text{ against } H_1: \beta_1 > b_1.
$$

*Question:* Why do we use the equality form of the null hypothesis,  $\beta_1 = b_1$ , to calculate the sample value of the test statistic?

- *Answer:* A test that takes the null hypothesis as  $H_0: \beta_1 = b_1$  is the most favorable to the null hypothesis, and hence is the least favorable to the alternative hypothesis H<sub>1</sub>:  $\beta_1 > b_1$ . This means that, at any chosen significance level  $\alpha$ , if we reject H<sub>0</sub>:  $\beta_1 = b_1$  in favor of the alternative hypothesis H<sub>1</sub>:  $\beta_1 > b_1$ , then we would also reject H<sub>0</sub>:  $\beta_1 = b_1 - c$  in favor of H<sub>1</sub>: β<sub>1</sub> > b<sub>1</sub> – c, where c > 0 is any *positive* constant.
- **3.** The *null distribution* of  $t_0(\hat{\beta}_1)$  is  $t[N-2]$ , the t-distribution with N − 2 degrees of freedom. In other words, if the null hypothesis H<sub>0</sub> is true – i.e., if  $\beta_1 = b_1$ , then

$$
t_0(\hat{\beta}_1) = \frac{\hat{\beta}_1 - b_1}{s\hat{e}(\hat{\beta}_1)} \sim t[N-2] \text{ under } H_0: \beta_1 = b_1.
$$

*Question 1*: What values of  $\hat{\beta}_1$  and  $t_0(\hat{\beta}_1)$  would lead us to reject  $H_0$  against  $H_1$ ?

H<sub>0</sub>:  $\beta_1 = b_1$  *or*  $\beta_1 - b_1 = 0$ H<sub>1</sub>:  $\beta_1 > b_1$  *or*  $\beta_1 - b_1 > 0 \leq$  *a right-sided* alternative hypothesis.

*Answer:* Examine the numerator of the calculated t-statistic:

$$
t_0(\hat{\beta}_1) = \frac{\hat{\beta}_1 - b_1}{s\hat{e}(\hat{\beta}_1)}.
$$

Remember:

 $\hat{\beta}_1$  = the *estimated* value of  $\beta_1$  $b_1$  = the *hypothesized* value of  $\beta_1$  $s\hat{e}(\hat{\beta}_1) > 0$  ( $s\hat{e}(\hat{\beta}_1)$  is *always* a *positive* number)

- We would reject H<sub>0</sub> against H<sub>1</sub> if  $\hat{\beta}_1$  is much greater than  $b_1$ , if the *estimated* **value of**  $\beta_1$  **is** *much greater than* **b**<sub>1</sub>, the *hypothesized* value of  $\beta_1$ .
- More specifically, we would **reject**  $H_0$  **against**  $H_1$  in the following case:

$$
\hat{\beta}_1 \gg b_1 \implies \quad \hat{\beta}_1 - b_1 \gg 0 \quad \implies \quad t_0(\hat{\beta}_1) = \frac{\hat{\beta}_1 - b_1}{s\hat{e}(\hat{\beta}_1)} \gg 0
$$

**Values of**  $\hat{\beta}_1$  *much greater than*  $\mathbf{b}_1$  imply large *positive* values of  $\mathbf{t}_0(\hat{\beta}_1)$ .

*Question 2:* How much *greater* than zero does the value of  $t_0(\hat{\beta}_1)$  have to be for us *to reject*  $\mathbf{H}_0$  in favour of  $\mathbf{H}_1$ ?

*Answer:* It depends on **the** *significance level* **we choose** for the test and **the** *null distribution* **of our test statistic**.

Let  $\alpha$  = the chosen significance level for the test (e.g., 0.01, 0.05, or 0.10) = the probability of making a Type I error.

Because only large positive values of  $t_0$  favour the alternative hypothesis, there is only one critical value – an upper critical value of the  $t[N-2]$ -distribution that delineates an upper or right-tail rejection area equal to  $\alpha$ .

 $t_{\alpha}[N-2]$  = the *upper*  $\alpha$  critical value of the **t**[N − 2]-distribution.

*Implications:* If  $H_0$ :  $\beta_1 = b_1$  is *true*, then the following two probability statements hold.

$$
(1) \tPr(t_0(\hat{\beta}_1) \le t_\alpha[N-2]) = 1 - \alpha \t\t(1)
$$

$$
(2) \tPr(t_0(\hat{\beta}_1) > t_\alpha[N-2]) = \alpha \t\t(2)
$$

where

 $t_0(\hat{\beta}_1)$  = the **calculated** *sample* value of the t-statistic under H<sub>0</sub>;  $t_{\alpha}[N-2]$  = the *upper*  $\alpha$ -level critical value of the t[N – 2]-distribution;  $\alpha$  = the *significance* level for the test;  $1 - \alpha$  = the *confidence* level for the test.

### *Determine the Rejection and Nonrejection Regions – Right-Tail Test*

**1** The *non-rejection* region for  $t_0(\hat{\beta}_1)$  is the set of values defined by the inequality in probability statement (1) above:

$$
(1) \tPr(t_0(\hat{\beta}_1) \le t_\alpha[N-2]) = 1 - \alpha \t\t(1)
$$

It consists of all values of  $t_0(\hat{\beta}_1)$  such that

$$
t_0(\hat{\beta}_1) \le t_\alpha [N-2]
$$
  $\Leftarrow$  *non-rejection* region under  $H_0: \beta_1 = b_1$ .

**1** The *rejection* region for  $t_0(\hat{\beta}_1)$  is the set of values defined by the inequality in probability statement (2) above:

$$
(2) \tPr(t_0(\hat{\beta}_1) > t_\alpha[N-2]) = \alpha \t\t(2)
$$

It consists of all values of  $t_0(\hat{\beta}_1)$  such that

 $t_0(\hat{\beta}_1) > t_{\alpha}[N-2] \quad \Leftarrow \textit{rejection region under } H_0: \beta_1 = b_1$ is a *one-tail right-tail* **rejection region**.

### *NOTE:*

- **1)** For a *right-tail* test, the rejection region  $t_0(\hat{\beta}_1) > t_\alpha[N-2]$  consists only of the *upper right-hand* tail of the t-distribution with  $N - 2$  degrees of freedom.
- **2)** This **right-tail rejection region** contains **unexpectedly** *large* **values** of  $t_0(\hat{\beta}_1)$  under  $H_0 - i.e.,$  values that we would only expect to obtain with "small" probability  $\alpha$  if the null hypothesis H<sub>0</sub>:  $\beta_1 = b_1$  is true.
- **3)** The *right tail area* **under the t[N** − **2]-distribution** in this upper tail **equals the significance level** α. This area is called the *upper* α**-level (or upper 100** $\alpha$  **percent) tail area** of the t[N – 2]-distribution.

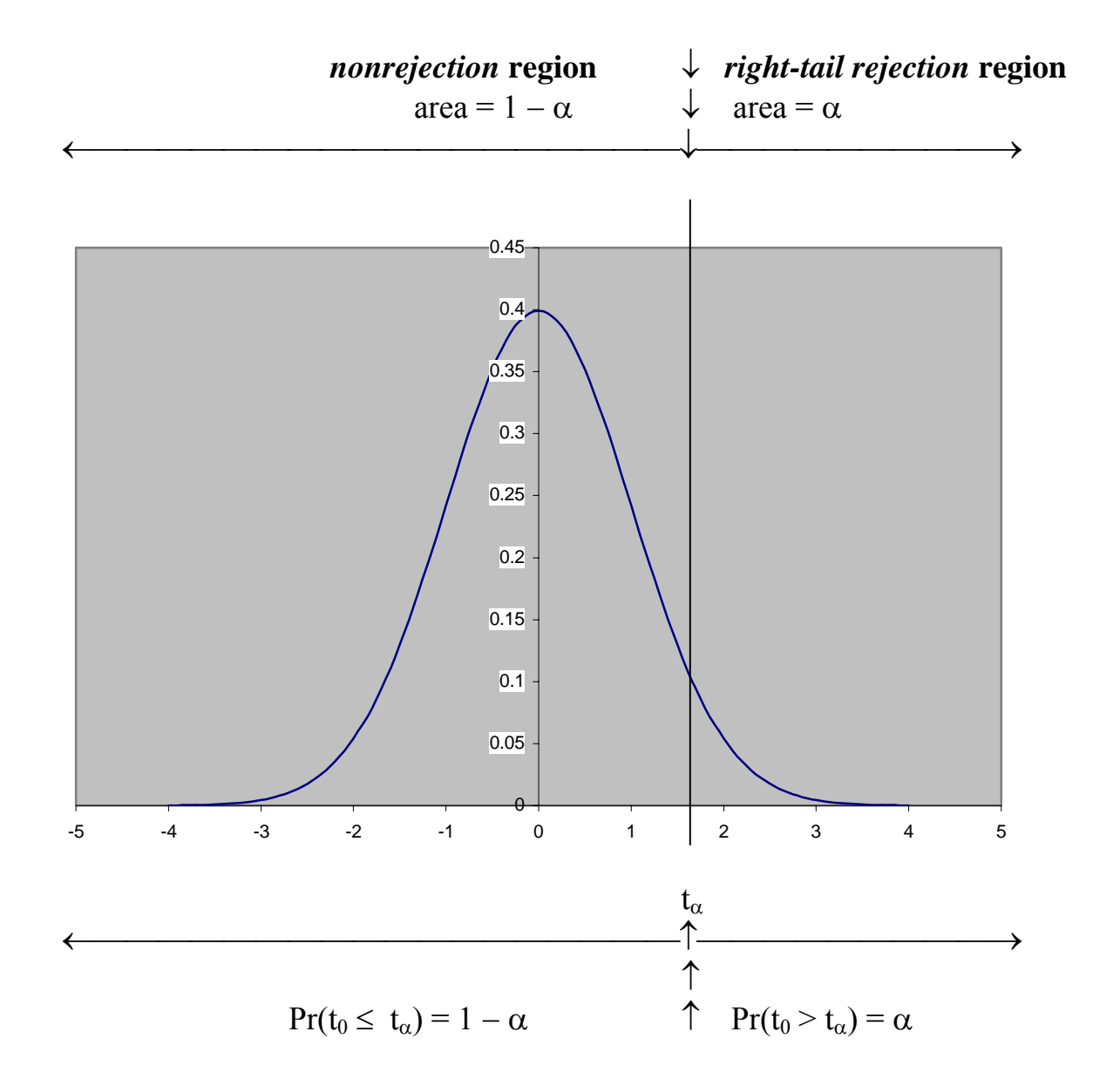

### **Rejection and Nonrejection Regions for a Right-Tail Test**

# **STEP 5: Apply the Decision Rule and State Inference**

**Step 5: Apply the** *decision rule* of the test and **state the** *inference*, or conclusion, implied by the sample value of the test statistic.

## **1. Formulation 1 of the Decision Rule for a Right-Tail Test**

**Formulation 1:** Determine if the *sample value*  $t_0$  of the test statistic lies in the *rejection* **or** *nonrejection* **region** at the chosen significance level α.

### **Decision Rule for a Right-Tail Test -- Formulation 1**

**1.** If the *sample value* **t**<sub>0</sub> of the test statistic lies in the *right-tail rejection* region at the chosen significance level, then *reject* the null hypothesis  $H_0$ .

For a *right-tail* test:  $t_0 > t_0 [N-2] \implies$  *reject* $H_0$  at **significance level**  $\alpha$ **.** 

### *Reject* **<b>H**<sub>0</sub> in favour of H<sub>1</sub> at significance level  $\alpha$  if

 $t_0 > t_0 [N - 2]$  meaning  $t_0$  lies in the *upper right-tail* rejection area.

*Inference: Reject*  $H_0$  in favour of  $H_1$  at significance level  $\alpha$ .

**2.** If the *sample value*  $t_0$  of the test statistic lies in the *nonrejection* region at the chosen significance level, then *retain* (do not reject) the null hypothesis  $H_0$ .

For a *right-tail* test:  $t_0 \leq t_0 [N-2] \implies$  *retain*  $H_0$  at significance level  $\alpha$ .

*Retain* $H_0$  **against**  $H_1$  **at significance level**  $\alpha$  **if** 

 $t_0 \leq t_{\alpha} [N - 2]$  meaning  $t_0$  lies in the *nonrejection* area.

*Inference: Retain*  $H_0$  against  $H_1$  at significance level  $\alpha$ .

# **Examples of One-Tail Hypothesis Tests**

### **The Model:**

*DATA:* **auto1.dta** (a Stata-format data file)

*MODEL:* **price**<sub>i</sub> =  $\beta_0$  +  $\beta_1$  weight<sub>i</sub> + **u**<sub>i</sub> (**i** = 1, ..., N)

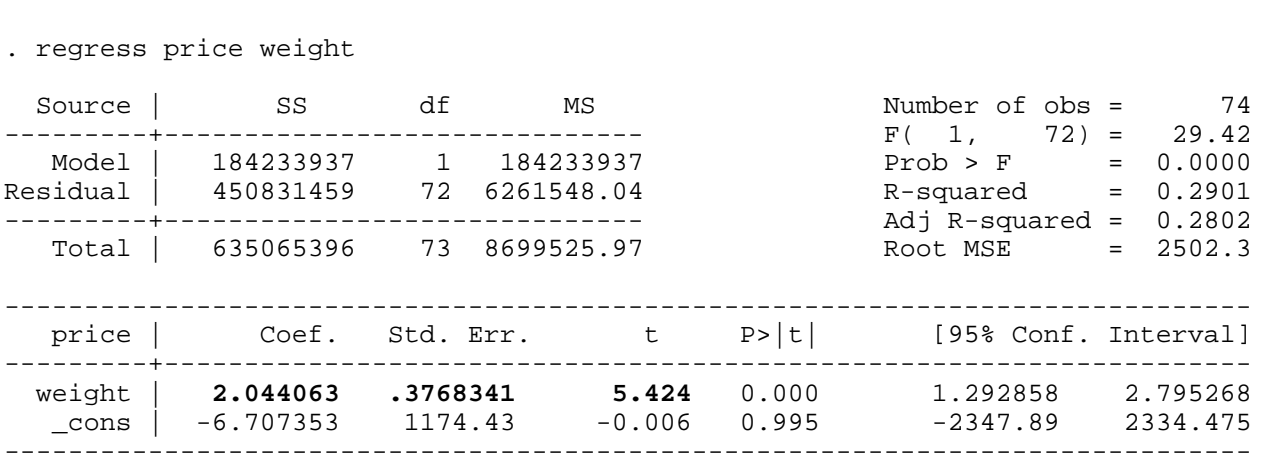

$$
N = 74
$$
  $N - 2 = 74 - 2 = 72$ 

- $\hat{\beta}_1 = 2.0441$   $s\hat{e}(\hat{\beta}_1) = 0.376834$
- $\alpha = 0.05$   $\Rightarrow$   $\alpha/2 = 0.025$

$$
t_{\alpha/2}[N-2] = t_{0.025}[72] = 1.9935
$$

 $t_{\alpha}[N-2] = t_{0.05}[72] = 1.6663$ 

**Test 1 – A Left-Tail Test:** Test the proposition that **weight** has a *negative* effect **on price**<sub>i</sub>. Perform the test at the 5 percent significance level ( $\alpha = 0.05$ ).

- *Null* **and** *Alternative* **Hypotheses** 
	- **H**<sub>0</sub>:  $β_1 = 0$

**H<sub>1</sub>:**  $β$ <sub>1</sub> < 0 a *one-sided left-sided* alternative hypothesis.

• The *feasible* test statistic is the t-statistic for  $\hat{\beta}_1$ :

$$
t(\hat{\beta}_1) = \frac{\hat{\beta}_1 - \beta_1}{\sqrt{Var(\hat{\beta}_1)}} = \frac{\hat{\beta}_1 - \beta_1}{s\hat{e}(\hat{\beta}_1)} \sim t[N-2].
$$

**• Compute the** *sample value* **of**  $t(\hat{\beta}_1)$  **under the null hypothesis**  $H_0$ **.** Set  $\hat{\beta}_1 = 2.0441$ ,  $\beta_1 = 0$  and  $s\hat{e}(\hat{\beta}_1) = 0.376834$  in the formula for t( $\hat{\beta}_1$ ):

$$
t_0(\hat{\beta}_1) = \frac{\hat{\beta}_1 - \beta_1}{s\hat{e}(\hat{\beta}_1)} = \frac{2.0441 - 0}{0.376834} = \frac{2.0441}{0.376834} = 5.424
$$

- The *one-tail critical value* **of the t[N** − **2] distribution** at the **5 percent significance level** (at  $\alpha = 0.05$ ) is  $t_{\alpha}[N-2] = t_{0.05}[72] = 1.6663$ .
- *Decision Rule -- Left-Tail Test:*

If  $t_0 < -t_\alpha [N-2]$  *reject*  $H_0$  at significance level  $\alpha$ ; If  $t_0 \ge -t_0 [N-2]$  *retain*  $H_0$  at significance level  $\alpha$ .

• *Inference:*

$$
t_0 = 5.424 > -1.6663 = -t_{0.05}[72]
$$
  $\Rightarrow$  *retain* H<sub>0</sub> at significance level  
 $\alpha = 0.05$ 

*Retain* **H**<sub>0</sub>:  $β$ <sub>1</sub> = 0 against **H**<sub>1</sub>:  $β$ <sub>1</sub> < 0 at the *5 percent* significance level.

**Test 2 – A Right-Tail Test:** Test the proposition that **weight** has a *positive* effect **on price**<sub>i</sub>. Perform the test at the 5 percent significance level ( $\alpha = 0.05$ ).

- *Null* **and** *Alternative* **Hypotheses** 
	- **H**<sub>0</sub>:  $β_1 = 0$

**H**<sub>1</sub>:  $β_1 > 0$  a *one-sided right-sided* alternative hypothesis.

• The *feasible* **test statistic** is the t-statistic for  $\hat{\beta}_1$ :

$$
t(\hat{\beta}_1) = \frac{\hat{\beta}_1 - \beta_1}{\sqrt{Var(\hat{\beta}_1)}} = \frac{\hat{\beta}_1 - \beta_1}{s\hat{e}(\hat{\beta}_1)} \sim t[N-2].
$$

**• Compute the** *sample value* **of**  $t(\hat{\beta}_1)$  **under the null hypothesis**  $H_0$ **.** Set  $\hat{\beta}_1 = 2.0441$ ,  $\beta_1 = 0$  and  $s\hat{e}(\hat{\beta}_1) = 0.376834$  in the formula for t( $\hat{\beta}_1$ ):

$$
t_0(\hat{\beta}_1) = \frac{\hat{\beta}_1 - \beta_1}{s\hat{e}(\hat{\beta}_1)} = \frac{2.0441 - 0}{0.376834} = \frac{2.0441}{0.376834} = 5.424
$$

- The *one-tail critical value* **of the t[N** − **2] distribution** at the **5 percent significance level** (at  $\alpha = 0.05$ ) is  $t_{\alpha}[N-2] = t_{0.05}[72] = 1.6663$ .
- *Decision Rule -- Right-Tail Test:*

If  $t_0 > t_a [N-2]$  *reject*  $H_0$  at **significance level**  $\alpha$ ; If  $t_0 \leq t_0 [N-2]$  retain  $H_0$  at significance level  $\alpha$ .

• *Inference:*

 $t_0$  = 5.424 > **1.6663** =  $t_{0.05}$ [72]  $\implies$  *reject*  $H_0$  at significance level  $\alpha$  = 0.05

*Reject* **<b>H**<sub>0</sub>:  $\beta_1 = 0$  against **H**<sub>1</sub>:  $\beta_1 > 0$  at the 5 *percent* significance level. The **sample evidence** *favours* the alternative hypothesis  $H_1$ :  $\beta_1 > 0$ .

# **Interpretation of the Decision Rules**

An **hypothesis test** can lead to *only two* **possible decisions**:

*either* 

**(1) a decision** *to reject* **the null hypothesis**  $H_0$  **against the alternative** hypothesis  $H_1$ , in which case the sample evidence favours  $H_1$  over  $H_0$ ;

*or* 

- (2) **a decision** *to retain* (*not to reject*) the null hypothesis  $H_0$  against the alternative hypothesis  $H_1$ , in which case the sample evidence favours  $H_0$ over  $H_1$ .
- **Points to remember** in interpreting these alternative decisions.
	- **1)** An hypothesis test can never be interpreted as **either** *proving* **or** *disproving* **the truth of the null hypothesis**.

*Reason:* The decision to reject or retain  $H_0$  on the basis of sample evidence is always subject -- explicitly or implicitly -- to some uncertainty, or margin of statistical error. That is, there is always some non-zero probability of committing a Type I or Type II error.

**2) A** decision *to retain (not to reject)* the null hypothesis  $H_0$  should not be interpreted to mean that we "accept"  $H_0$ , or that  $H_0$  is true.

*Reason:* Saying "we accept  $H_0$ " implies that we are concluding that the null hypothesis is true, but such a conclusion is incorrect. Nonrejection (or retention) of  $H_0$  means only that the sample data provide insufficient evidence to reject  $H_0$ ; it does not mean that  $H_0$  is true beyond any doubt.

*Explanation:* see example in Gujarati (2003, p. 134).

We obtain an estimate of the slope coefficient of  $\hat{\beta}_1 = 0.5091$  and a corresponding estimated standard error of  $\hat{\text{se}}(\hat{\beta}_1) = 0.0357$ .

• First, we perform a **two-tail test of H<sub>0</sub>:**  $\beta_1 = 0.50$  against H<sub>1</sub>:  $\beta_1 \neq 0.50$ .

The sample value of the t-statistic under  $H_0$  is calculated as:

$$
t_0(\hat{\beta}_1) = \frac{\hat{\beta}_1 - \beta_1}{s\hat{e}(\hat{\beta}_1)} = \frac{0.5091 - 0.50}{0.0357} = 0.25.
$$

But the sample value 0.25 is clearly insignificant at, say, the 5% significance level ( $\alpha$  = 0.05). Suppose we "accept" H<sub>0</sub> and conclude that the true value of  $\beta_1$  is 0.50.

• Next, we perform a **two-tail test of H<sub>0</sub>:**  $\beta_1 = 0.48$  against H<sub>1</sub>:  $\beta_1 \neq 0.48$ .

The sample value of the t-statistic under this  $H_0$  is calculated as:

$$
t_0(\hat{\beta}_1) = \frac{\hat{\beta}_1 - \beta_1}{s\hat{e}(\hat{\beta}_1)} = \frac{0.5091 - 0.48}{0.0357} = 0.82.
$$

But the sample value 0.82 is also clearly insignificant at the 5% significance level ( $\alpha$  = 0.05). Do we now "accept" this H<sub>0</sub> and conclude that the true value of  $β_1$  is 0.48?

• *Question:* Do we "accept" either or both of these hypothesized values of  $β<sub>1</sub>$  as the true value?

The correct answer is NO. We do not know the exact true value of  $\beta_1$ .

♦ *Conclusion:* All we can legitimately conclude from these two hypothesis tests is that the sample evidence is consistent or compatible with both the null hypotheses we have tested. But the tests provide no reason to conclude that either hypothesized value, 0.50 or 0.48, is the true value of  $\beta_1$ .

**3) A** decision *to reject*  $H_0$  on the basis of given sample data does not imply **that we** *must accept* **the alternative hypothesis**  $H_1$ **, or that**  $H_1$ *must be true***,** or that H1 does in fact *contain the truth*.

*Reason:* An hypothesis test is designed only to assess the probable empirical validity of the null hypothesis  $H_0$ ; it is not designed to test the alternative hypothesis  $H_1$ .

- Regardless of whether a test outcome for some particular sample data indicates rejection or nonrejection of  $H<sub>0</sub>$ , the set of alternative possibilities specified by the alternative hypothesis  $H_1$  may or may not contain the truth.
- It is quite possible for a test of some null hypothesis  $H_0$  against some alternative hypothesis H<sub>1</sub> to indicate rejection of H<sub>0</sub> *when H<sub>1</sub>* is false – that is, when the alternative possibilities specified by  $H_1$  do not contain the truth.

# **Formulation 2 of the Decision Rule: the p-value Rule**

**Formulation 2:** Determine if the **p-value for**  $t_0$ , the calculated sample value of the test statistic, **is** *smaller* **or** *larger* **than the chosen significance level** α.

*Definition:* The **p-value** (or **probability value**) associated with the calculated sample value of the test statistic is defined as the *lowest* **significance level at**  which the null hypothesis  $H_0$  *can be rejected*, given the calculated sample value of the test statistic.

### *Interpretation*

- The **p-value** is the **probability of obtaining a** *sample value* **of the test statistic**  *as extreme as* the one we computed *if the null hypothesis*  $H_0$  *is true*.
- **P-values** serve as *inverse* **measures** of **the strength of evidence** *against* **the**  *null* hypothesis  $H_0$ .
	- ♦ *Small* **p-values p-values** *close to zero*constitute *strong* **evidence against the null hypothesis H<sub>0</sub>.**
	- ♦ *Large* **p-values p-values** *close to one* provide only *weak* **evidence**  against the null hypothesis  $H_0$ .

### *Examples of p-values for common types of hypothesis tests*

♦ For a *two-tail* **t-test**, let the calculated sample value of the t-statistic for a given null hypothesis be  $t_0$ . Then the p-value associated with the sample value  $t_0$  is the probability that the null distribution of the test statistic takes a value greater than the absolute value of  $t_0$ , where the absolute value of  $t_0$  is denoted as  $| t_0 |$ . That is,

*two-tail* p-value for 
$$
t_0 = Pr(|t| > |t_0|)
$$
  
= Pr(t > t<sub>0</sub>) + Pr(t < -t<sub>0</sub>) = 2Pr(t > t<sub>0</sub>) if t<sub>0</sub> > 0  
= Pr(t < t<sub>0</sub>) + Pr(t > -t<sub>0</sub>) = 2Pr(t < t<sub>0</sub>) if t<sub>0</sub> < 0

Remember: the t-distribution is symmetric about its mean of zero.

- ♦ For a *one-tail* **t-test**, let the calculated sample value of the t-statistic for a given null hypothesis be  $t_0$ . Then the p-value associated with the sample value  $t_0$  is depends on whether the test is a *right-tail* or *left-tail* **test**.
	- **(1)** For a *right-tail* **t-test**, the p-value associated with the sample value  $t_0$  is the probability that the null distribution of the test statistic takes a value *greater than* the calculated sample value  $t_0 - i.e.,$

*right-tail* **p-value for**  $t_0 = Pr(t > t_0)$ **.** 

**(2)** For a *left-tail* **t-test**, the p-value associated with the sample value  $t_0$  is the probability that the null distribution of the test statistic takes a value *less than* the calculated sample value  $t_0 - i.e.,$ 

*left-tail* **p-value for**  $t_0 = Pr(t < t_0)$ **.** 

♦ For an **F-test**, let the calculated sample value of the F-statistic for a given null hypothesis be  $F_0$ . Then the p-value associated with the sample value  $F_0$  is the probability that the null distribution of the test statistic takes a value greater than the calculated sample value  $F_0$  – i.e.,

```
p-value for \mathbf{F}_0 = \mathbf{Pr}(\mathbf{F} > \mathbf{F}_0).
```
Note that the F-distribution is defined only over non-negative values that are greater than or equal to zero.

#### **Decision Rule -- Formulation 2**

**1.** If the **p-value** for the calculated sample value of the test statistic *is less than* the chosen **significance level**  $\alpha$ , *reject* the null hypothesis at significance level  $\alpha$ .

**p**-value  $\langle \alpha \rangle \Rightarrow$  *reject* **H**<sub>0</sub> at **significance** level  $\alpha$ .

**2.** If the **p-value** for the calculated sample value of the test statistic *is greater than or equal to* the chosen **significance** level  $\alpha$ , *retain* (*i.e.*, *do not reject*) the null **hypothesis** at significance level  $α$ .

**p**-value  $\geq \alpha \Rightarrow$  *retain* **H**<sub>0</sub> at **significance level**  $\alpha$ .